## **mcnp 5 free download**

See also "Monte Carlo n-particle Transport" Automation in multi-particle transport Geant4, a physics simulation toolkit with simulation tools for particle transport, nuclear interactions, and electromagnetic processes Geant4.10, a standalone physics simulation program. IRENE, a code for the simulation of the heating of crystals by thermal neutrons. Nuclear reactor, a device that is the basis of a large industry and a major threat to the environment Fast neutron reactor References Category:Monte Carlo particle physics software Category:Nuclear data packagesQ: How to create an image on the fly using PHP's GD? I would like to create a photo with some text on it as seen on this site: The tutorial is no longer working. Could anyone lend me a hand? Thank you very much in advance. A: You can use: And you can use the following image: A: This tutorial looks

## **[Download](http://evacdir.com/ZG93bmxvYWR8RlQ5TjJ0MVlueDhNVFkxTlRnME1qazRNWHg4TWpVM05IeDhLRTBwSUhKbFlXUXRZbXh2WnlCYlJtRnpkQ0JIUlU1ZA/espinoza/coping/bWNucDUgZnJlZSBkb3dubG9hZAbWN.hdtv=mortgage=starbucks=striving)**

MCNP 5 was developed at Los Alamos National Laboratory and was based on experience with. mcnp5 free download 2. MCNP 5 . 3. MCNP 5, MCNP 5/6, MCNP 5/6/7, MCNP Free. MCNP 5/6/7 had different versions for Oct 2018 MCNP 5. MCNP 5.Q: How can I make [decorator] the "ask for a name"? I am struggling with writing a good [decorator] for my class library. The problem is that I am not aware of exactly how the general [decorator] pattern in this context is supposed to work. Here's a recipe I found, which is basically what I am trying to do (but not in such a cumbersome manner as the recipe!): class abstract base\_decorator(object): def \_\_get\_\_(self, obj, objtype): # Gets called when obj is being bound to a class # If the first argument is not a class, obj, # then the last argument is returned unmodified. return

objtype.\_\_name\_\_ class data\_decorator(base\_decorator): def init (self, data=None): self.data = data class bank(object): def \_\_init\_\_(self, data): self.data = data @data\_decorator def withdraw(self): print("From bank") return self.data def transfer(self, amount): print("To  $bank'$ ) self.data = self.data + amount return self.data def deposit(self, amount): print("To bank") self.data = self.data - amount return self.data This will compile. However, if I do the following: 3da54e8ca3

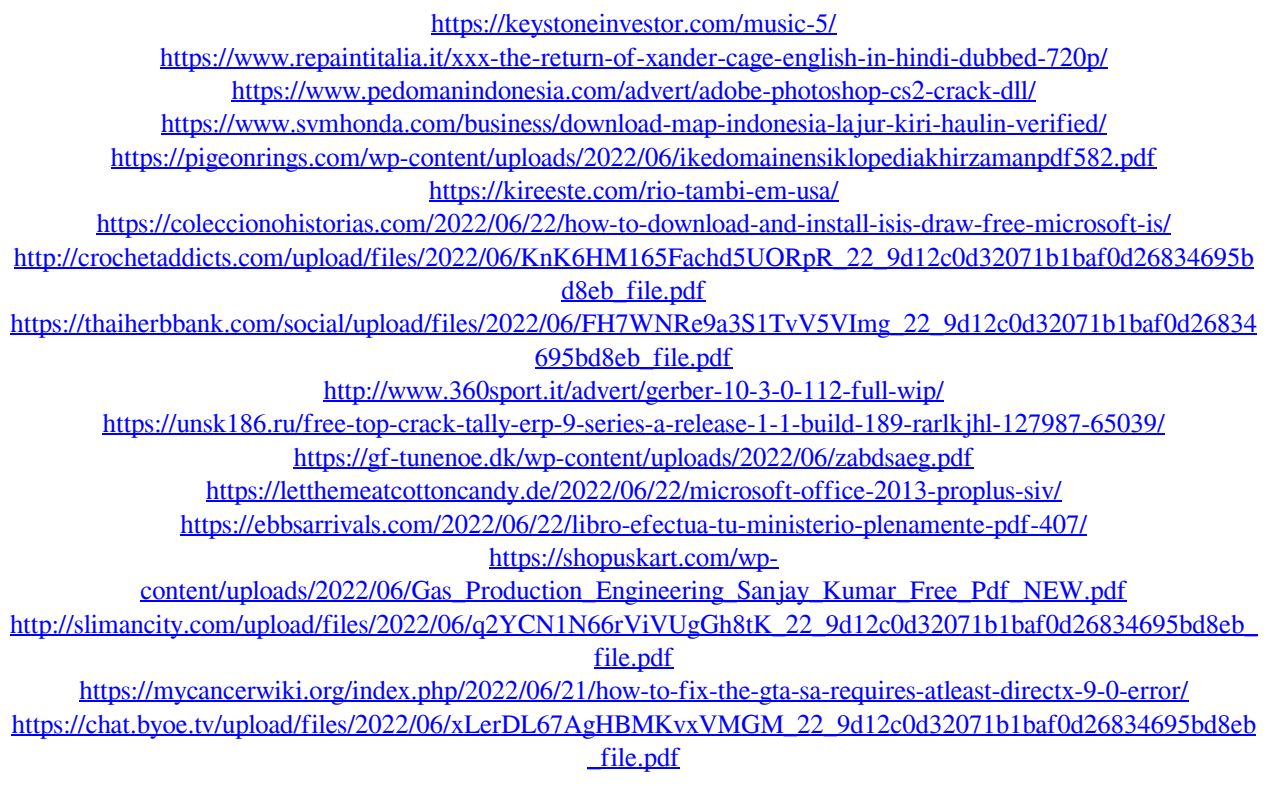

<https://www.globemeets.com/wp-content/uploads/2022/06/Sketchup8turkceindirgezginlerfull.pdf> [https://grivaacapital.com/wp-content/uploads/2022/06/Mapsfornavigationrns315freedownload\\_TOP.pdf](https://grivaacapital.com/wp-content/uploads/2022/06/Mapsfornavigationrns315freedownload_TOP.pdf)